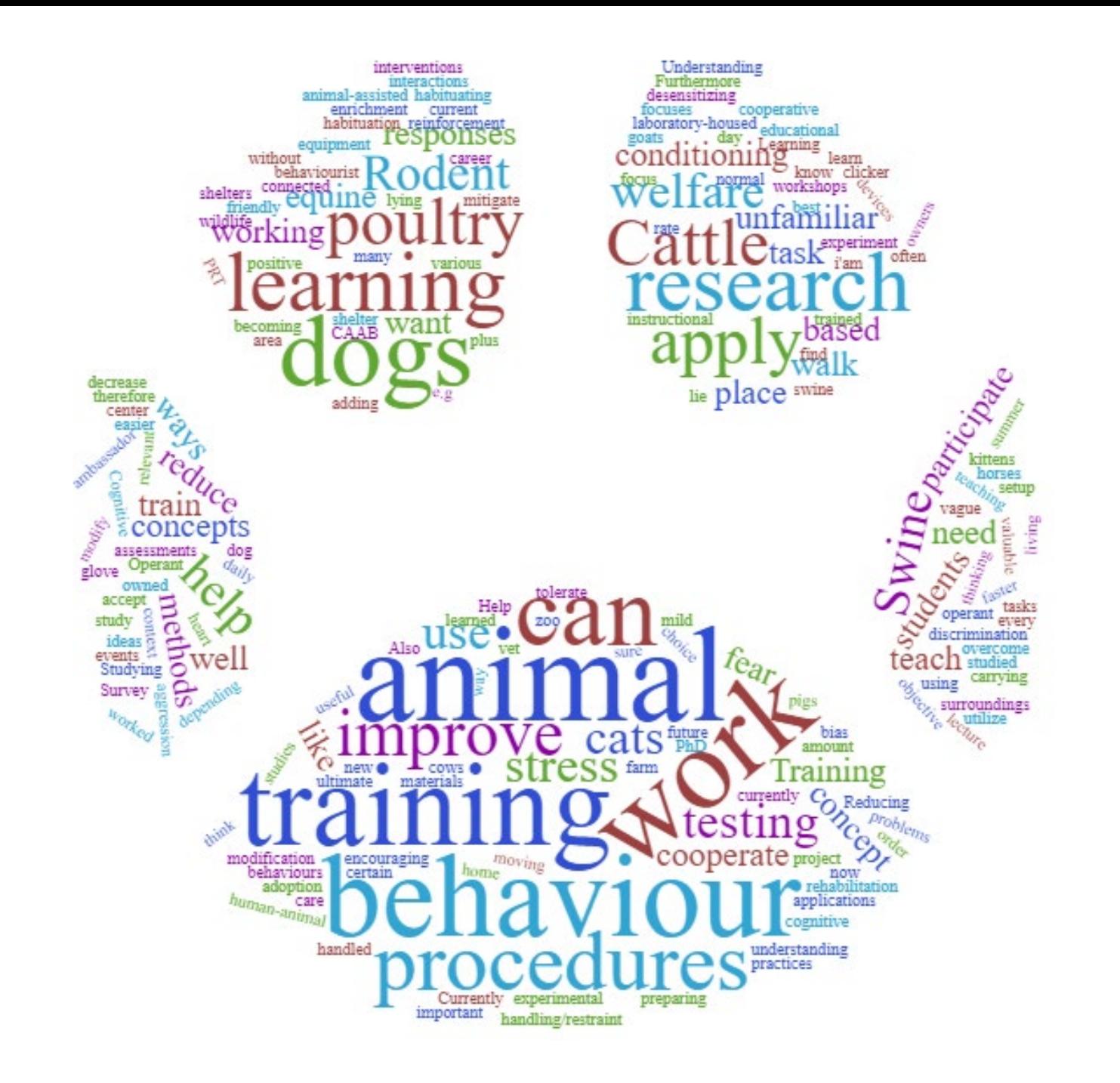

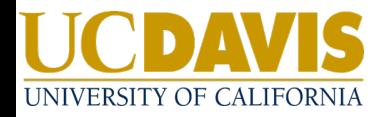

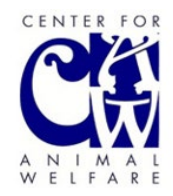

# Creating an online inventory of animal training protocols

Kristina Horback, PhD Animal Behavior and Cognition Lab Department of Animal Science University of California, Davis <https://horback.faculty.ucdavis.edu/>

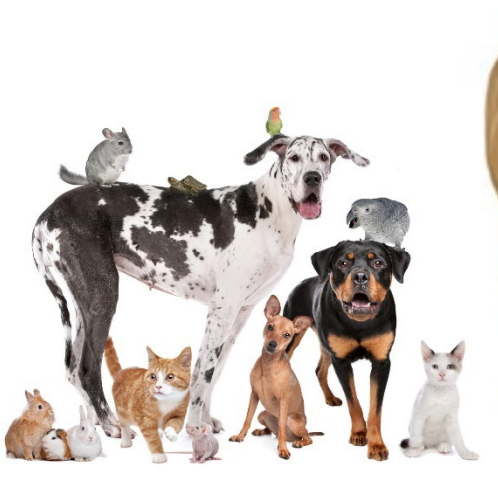

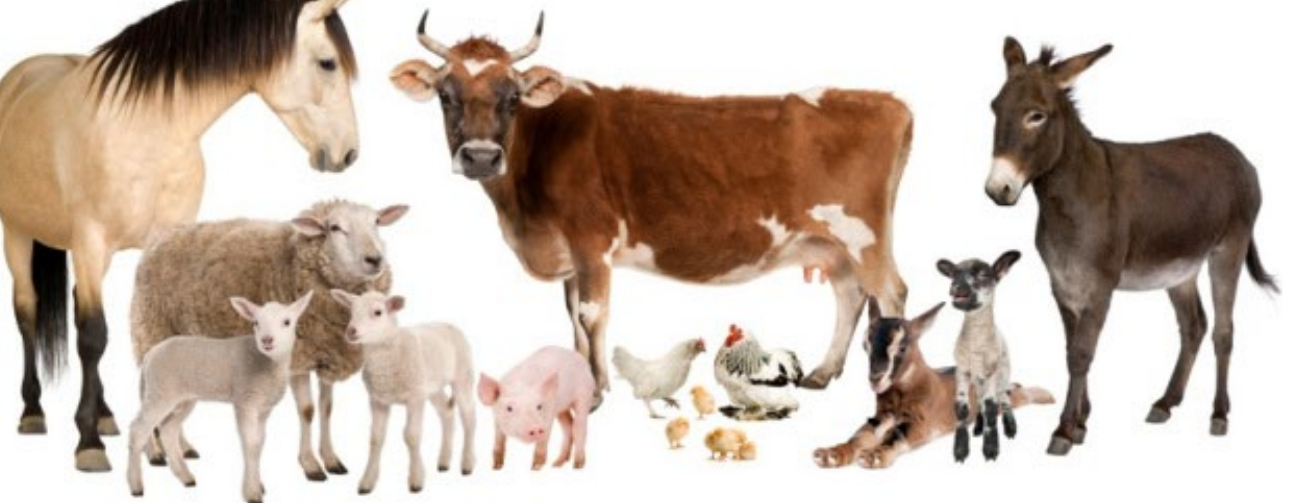

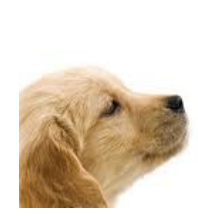

# Behavior modification using operant conditioning

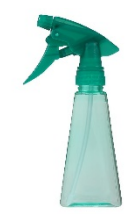

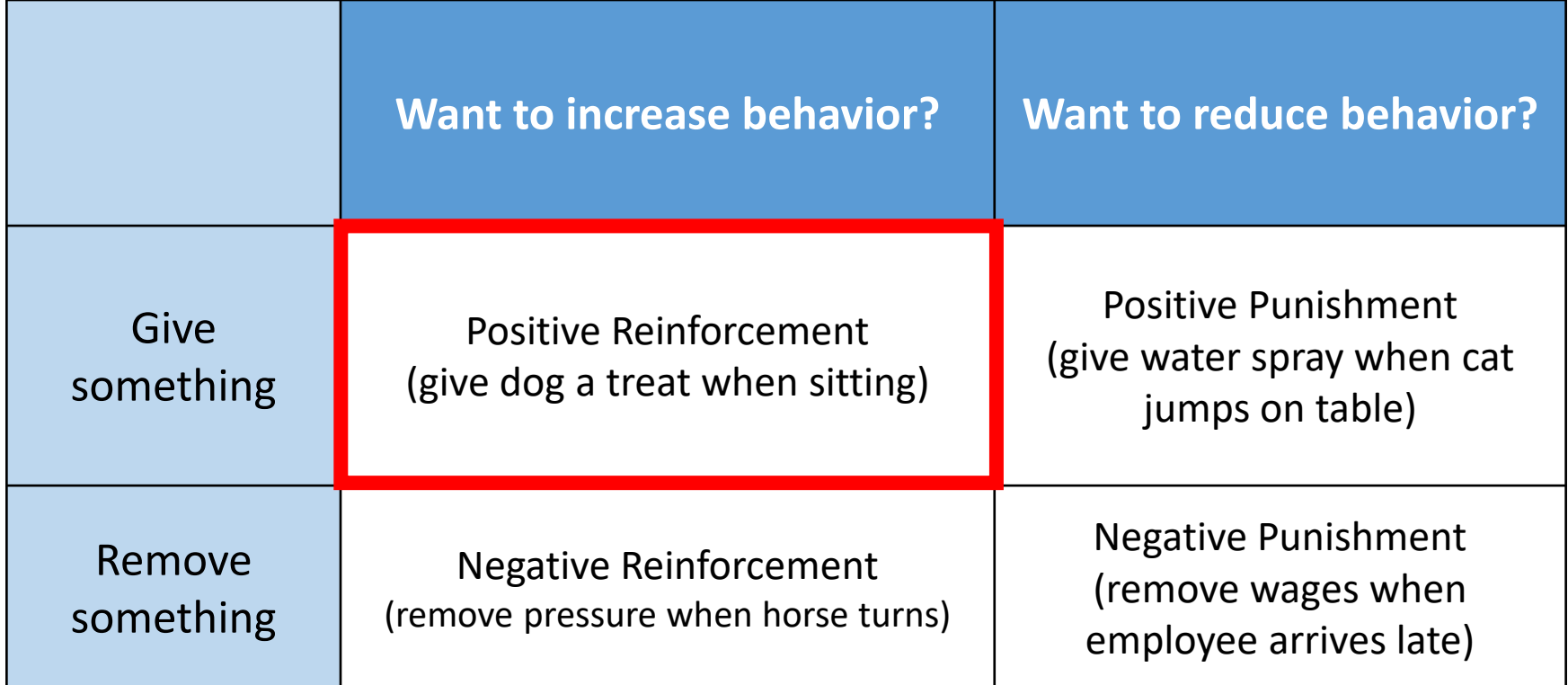

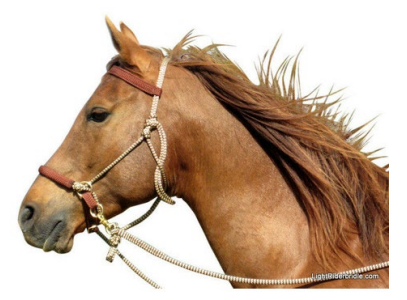

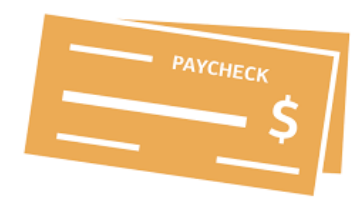

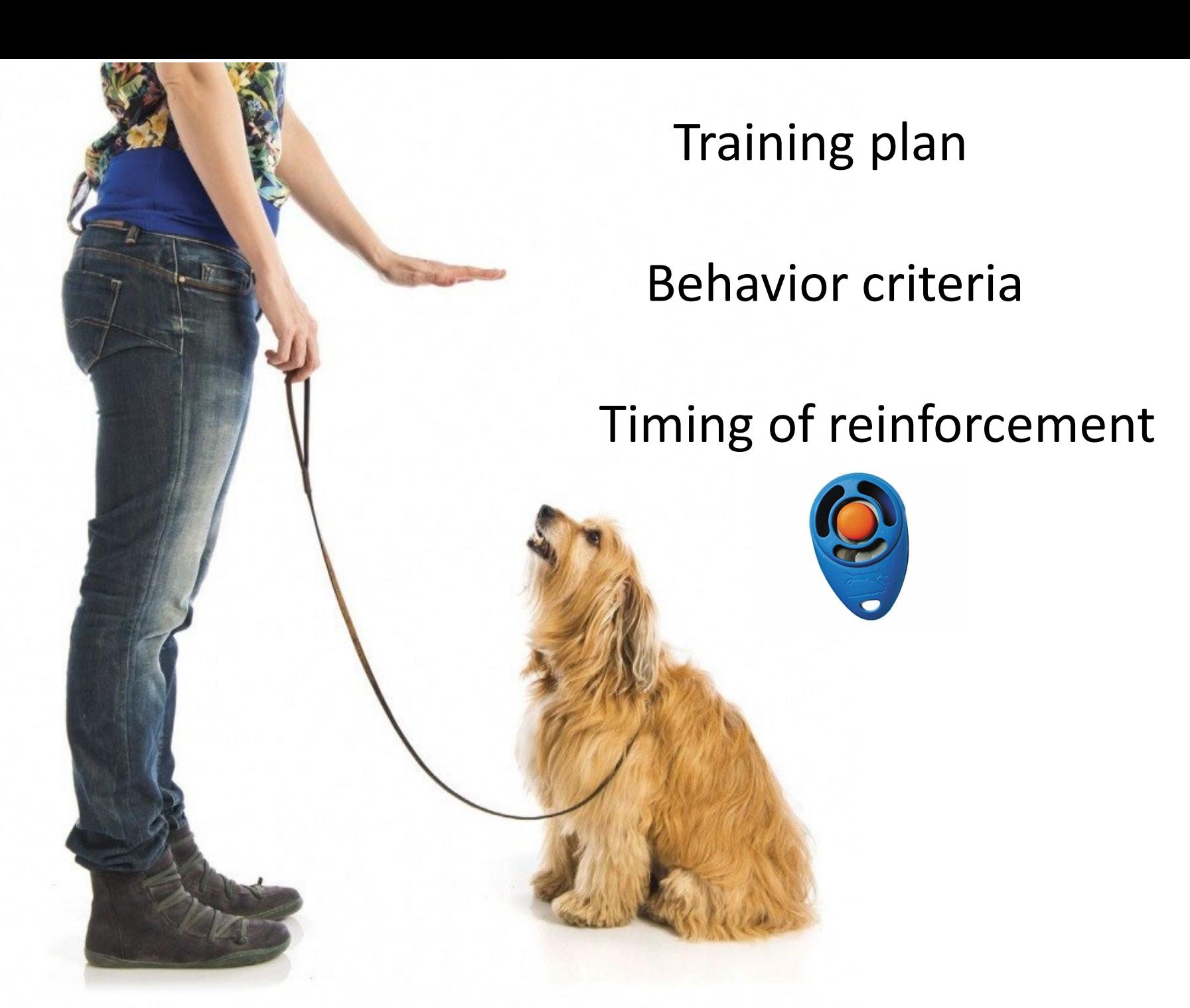

# **"Nobody should be allowed to have a baby until they have first been required to train a chicken."**

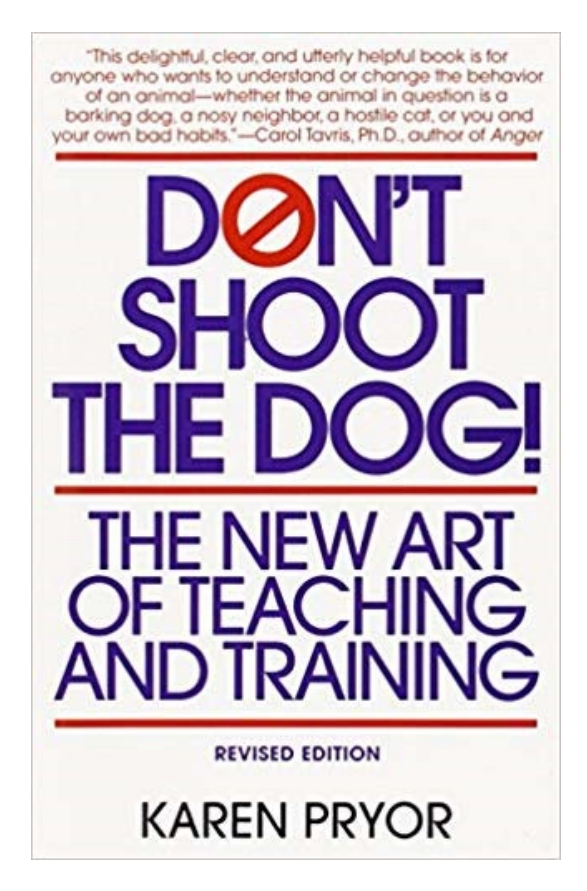

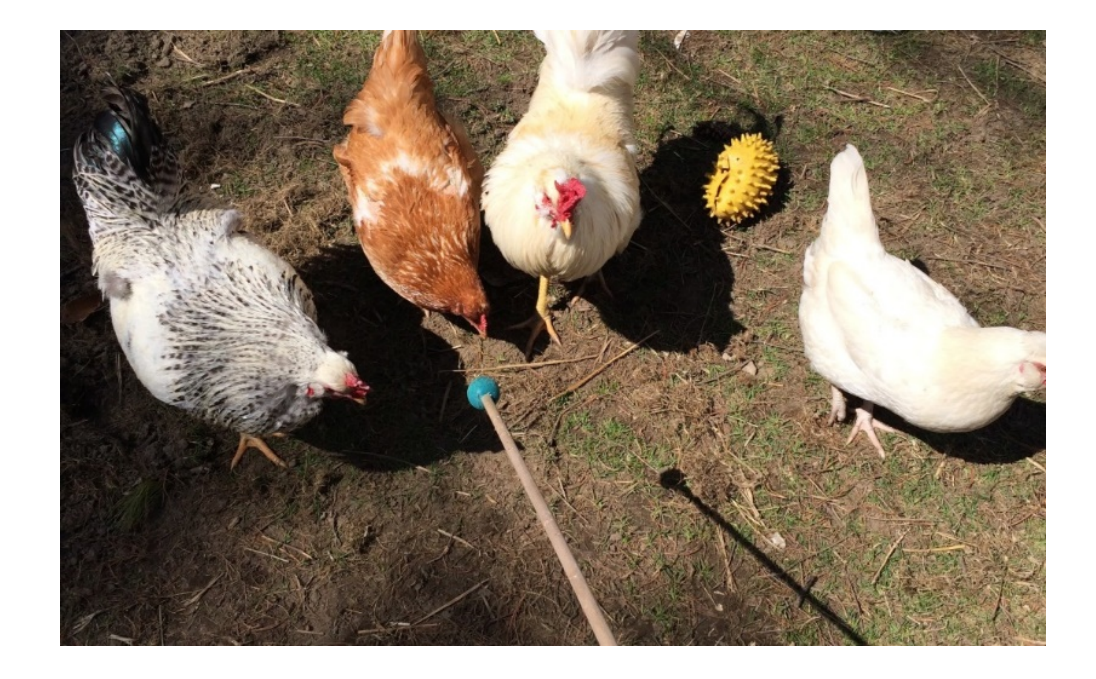

**A Guide to Cooperation Training** for You and Your Dog

# TRAINING for **BOTH ENDS** of the **LEASH**

Create a Personalized Training System Based on Your Dog's Natural Instinct and Your Lifestyle

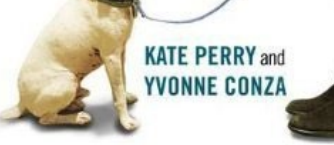

A PRACTICAL GUIDE TO MAKING LIFE **HAPPIER FOR** YOU AND YOUR CAT

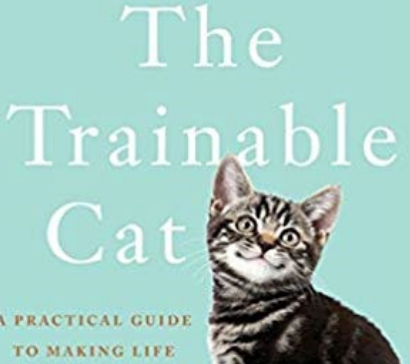

A NEW YORK TIMES BESTSELLER **JOHN BRADSHAW** 

Author of the New York Timer Bestsellers Cat Sense and Dog Sense & SARAH ELLIS

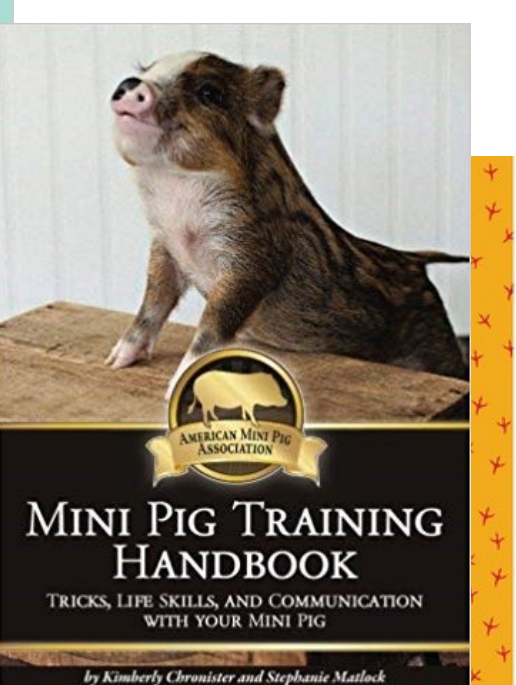

**Click**<br>with Your **Chick** 

> **A** Complete **Chicken Training Course Using** the Clicker **Gienne Keyes**

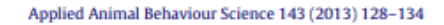

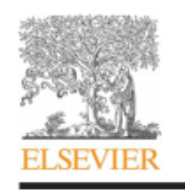

Contents lists available at SciVerse ScienceDirect

#### Applied Animal Behaviour Science

journal homepage: www.elsevier.com/locate/applanim

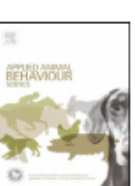

Applied Animal Behaviour Science 66 (2000) 21-29

motivation in pregnant sows: effects of

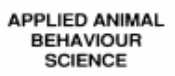

www.elsevier.com/locate/applanim

#### The effects of operant training on blood collection for domestic cats

ets in an operant conditioning procedure Jessica Lockhart\*, Karri Wilson, Cindy Lanman Applied Animal Behaviour Science 158 (2014) 8-15 S. Robert °, P&G Pet Care, 6571 State Route 503 North, Lewisburg, OH 45338, USA **Contents lists available at ScienceDirect** Applied Animal Behaviour Science The impact of acoustical secondary re **APPLIED ANIMAL** during shape discrimination learning journal homepage: www.elsevier.com/locate/applanim **ELSEVIER BEHAVIOUR** goats (Capra hircus) **SCIENCE** Jan Langbein<sup>a,\*</sup>, Katrin Siebert<sup>a</sup>, Gerd Nue Operant conditioning of urination by calves www.elsevier.com/locate/applanim CrossMark Gerhard Manteuffel<sup>a</sup> Alison Vaughan<sup>a, b,\*</sup>, Anne Marie de Passillé<sup>a</sup>, Joseph Stookey<sup>b</sup>, Jeffrey Rushen<sup>a</sup> <sup>a</sup> Research Unit Behavioural Physiology, Research Institute for th Applied Animal Behaviour Science 154 (2014) 104-111 <sup>a</sup> Pacific Agri-Food Research Centre, Available online at www.sciencedirect.com <sup>b</sup> Department of Large Animal Clini Saskatoon, SK S7N 5B4, Canada **ScienceDirect Contents lists available at ScienceDirect SCIENCE BEHAVIOUR** Applied Animal Behaviour Science 113 (2008) 123-138 **Applied Animal Behaviour Science** www.elsevier.com/locate/applanin journal homepage: www.elsevier.com/locate/applanim

Efficacy of a remote-controlled, positive-reinforcement, dog-training system for modifying problem behaviors exhibited when people arrive at the door

> Sophia Yin<sup>a,\*</sup>, Eduardo J. Fernandez<sup>b</sup>, Sabrina Pagan<sup>c</sup>, Sarah L. Richardson<sup>d</sup>, Greg Snyder<sup>e</sup>

<sup>a</sup> Department of Animal Science, University of California, 1 Shields Avenue, Davis, CA 95616, United States <sup>b</sup> Department of Psychological and Brain Sciences, Center for the Integrative Study of Animal Behavior, Indiana University, 1101 East 10th Street, Bloomington, IN 47403, United States <sup>c</sup> P.O. Box 61, Rancho Mirage, CA 92270, United States <sup>d</sup> Department of Recreation and Parks Management, California State University, Chico, CA 95929-0560, United States <sup>e</sup> The Sharper Image, 350 The Embarcadero, 6th Floor, San Francisco, CA 94105, United States

> Accepted 11 November 2007 Available online 31 December 2007

Use of conditioned place preference/avoidance tests to assess affective states in fish

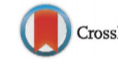

Sandie Millot<sup>a,\*</sup>, Marco Cerqueira<sup>a</sup>, Maria Filipa Castanheira<sup>a</sup>, Øyvind Øverli<sup>b</sup>, Catarina I.M. Martins<sup>a</sup>, Rui F. Oliveira<sup>c,d</sup>

a CCMAR-CIMAR L.A., Universidade do Algarve, Campus de Gambelas, 8005-139 Faro, Portugal

<sup>b</sup> Norwegian University of Life Sciences, Department of Animal and Aquacultural Sciences, P.O. Box 5003, NO-1432 Ås, Norway

<sup>c</sup> ISPA Unidade de Investigação em Eco-Etologia Integrative Behavioural Biology Group, Rua Jardim do Tabaco, 34 1149-041 Lisboa, Portugal

<sup>d</sup> Champalimaud Neuroscience Programme, Instituto Gulbenkian de Ciência, Rua da Quinta Grande 6, 2780-156 Oeiras, Portugal

# Creating an online inventory of animal training protocols

- 1. Create step-by-step training protocols
	- Include authors, affiliation, and corresponding email
- 2. Categorize protocols by **species**, **task**, and **behaviour**
	- **Species**: Chicken
	- **Task:** Operant response
	- **Behaviour:** Peck light button
- 3. Allocate protocols to a single, open-access location
	- Dropbox, faculty or university webpage

### Animal Training Protocol: Example

**Species**: Swine **Task**: Cognitive bias testing **Behaviour**: Snout-press touchscreen

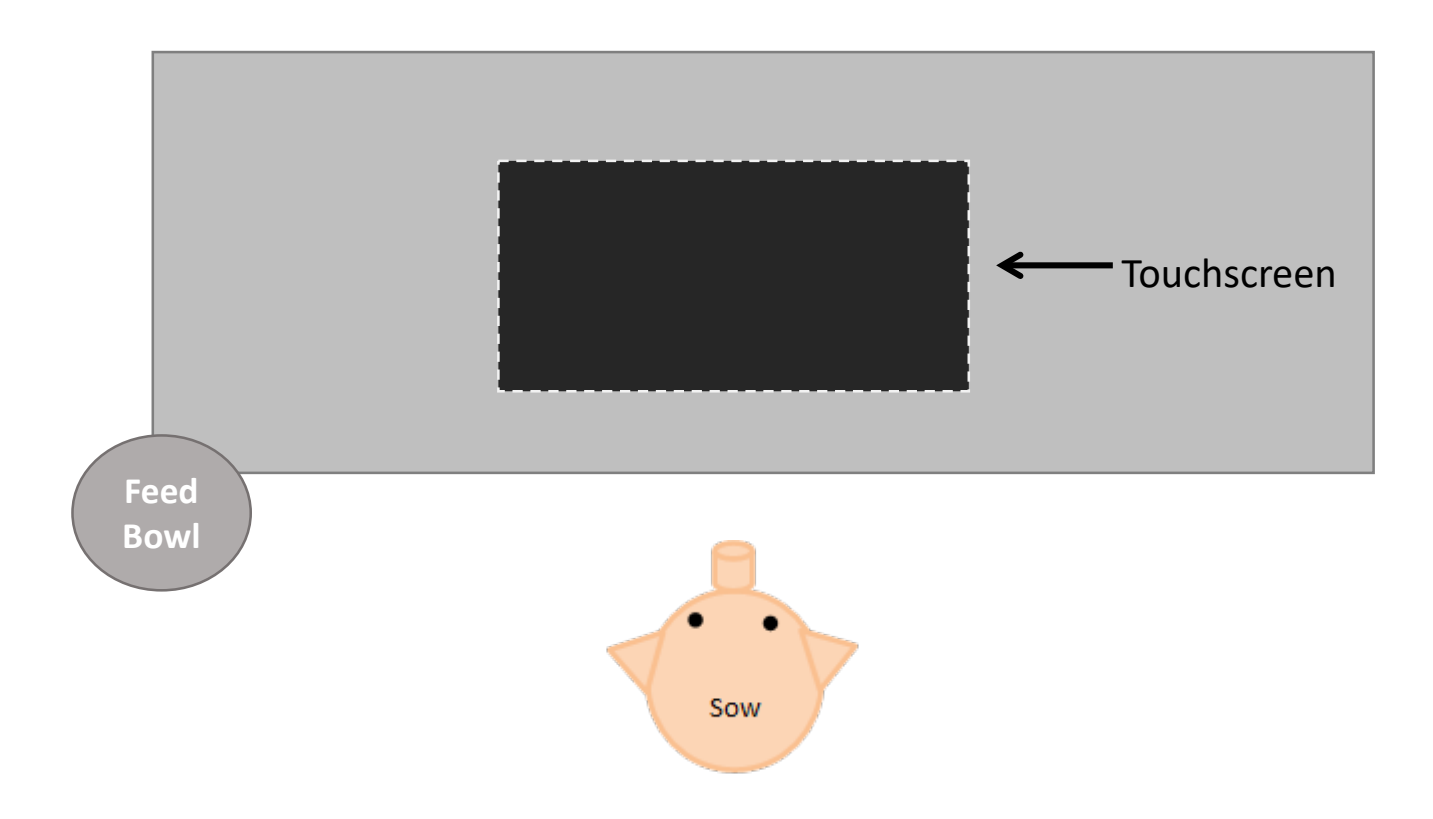

### Animal Training Protocol **Species**: Swine **Task**: Cognitive bias testing **Behaviour**: Snout-press touchscreen

- **Step 1** (Day 1)
	- Place sow in experiment room with door closed, screen off and lights on for 5 minutes
	- Place small amount of feed in bowl
	- Once sow is oriented to bowl, present at least 20 'Click-Feed Drop" pairings
- **Step 2** (Day 2-3)
	- Target train sows
		- Using target pole with white ball top, click-feed pairing every time sow touches/orients to ball
	- Repeat target training trials for 10 minutes
- **Step 3** (Day 4-8)
	- Shape behavior for snout press (successive approximations)
		- Reward (click-feed pair) sow for touching target with snout. Place target in front of screen and gradually phase out target pole.
		- When sow's head is oriented toward the screen, or snout is close to screen, immediately press clicker and drop small feed amount into bowl.
		- These successive approximations will progress to the final goal: click-reward for snout only pressing screen when white square is presented.

### Allocate protocols to a single, open-access location

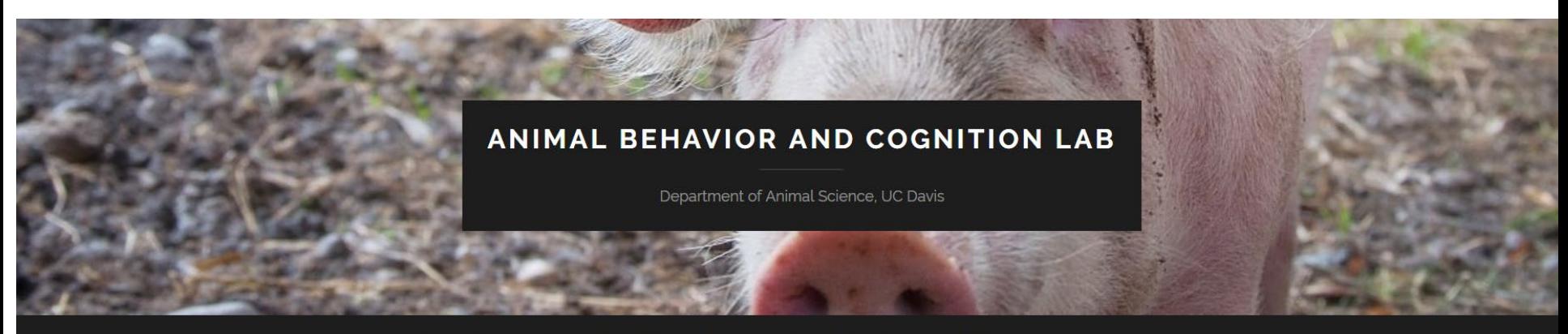

**WELCOME** LAB MEMBERS -RESEARCH -**PUBLICATIONS** IN THE NEWS **JOIN US** 

ANIMAL TRAINING PROTOCOL INVENTORY -

#### **Animal Training Protocol** Inventory

Welcome! Here you will find the collection of step-by-step procedures for various animal training protocols. Each protocol is categorized based on species, task, and, behavior.

<https://horback.faculty.ucdavis.edu/>

# Benefits of inventory

Knowledge is power. Knowledge shared is power multiplied. **Robert Boyce** 

- Problem-solve training issues
	- Best rewards/experimental set-up per species?
	- How do I maintain animal interest?
		- After punishment event?
- Encourage networking among colleagues
	- Build collaborations?

# Concerns?

- Copyright issue with published materials?
- Acknowledgment required when using training protocol?
- Place inventory on private shared folder instead of public website?

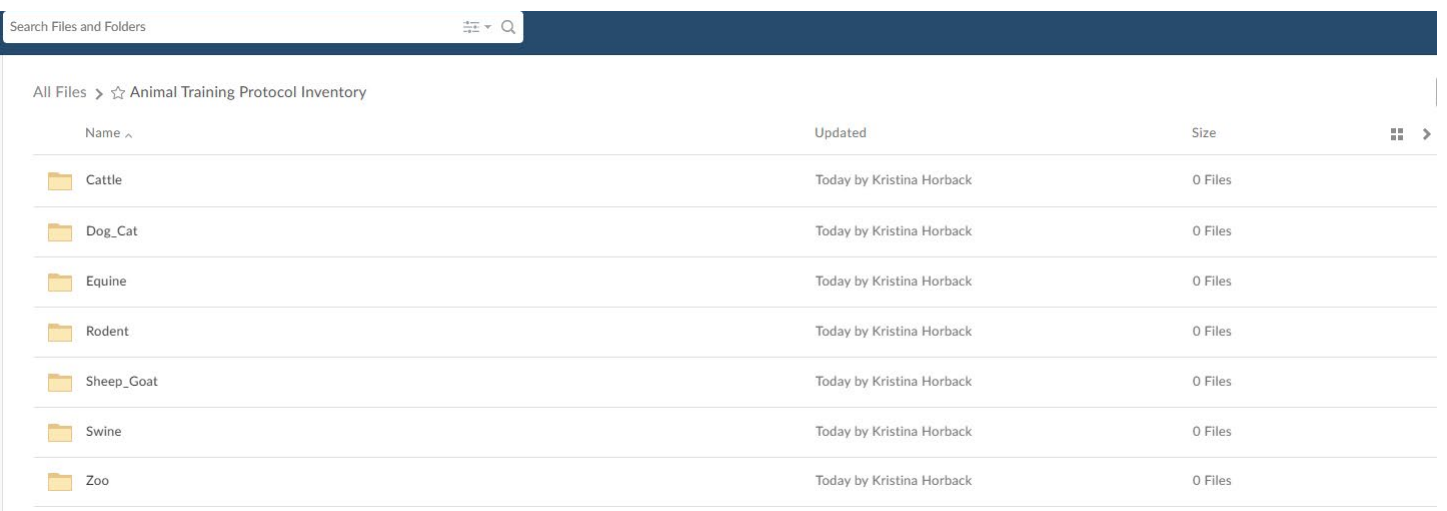

# Discussion of inventory

- In-person
	- End of workshop
	- Throughout 53rd ISAE
- •On-line (chat room)
	- "Slack": Searchable Log of All Conversation and Knowledge
		- Email invite based on survey response
		- Public and private messaging between members

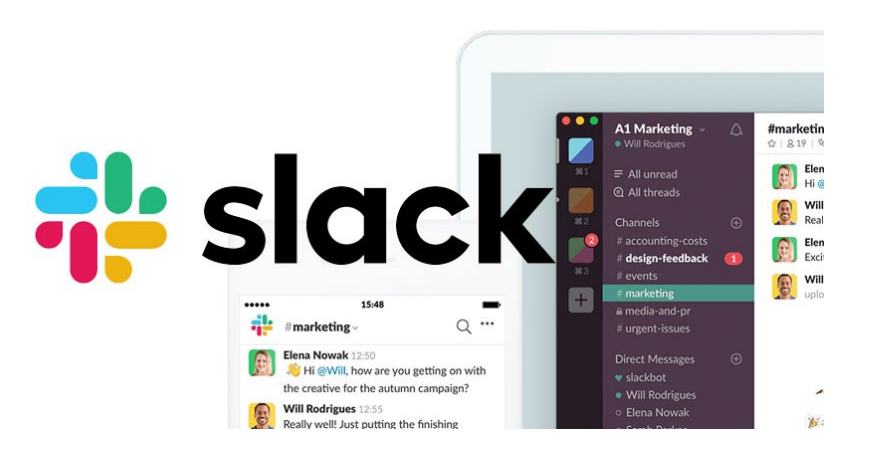